https://cloudblue.com

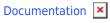

## **Developer Resources**

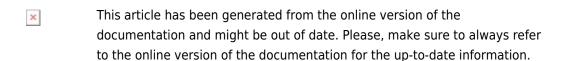

Auto-generated at July 31, 2025

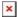

Developer Resources provide detailed description and information on APIs, extensions, SDKs, and other tools that can help developers start working with the CloudBlue Connect platform or drastically improve your experience with the platform.

Developer Resources also include object explorer specifications that enable developers and users to quickly learn about statuses and transitions of each object on Connect.

Access Developer Resources by using the links below:

- 1. Connect SDK and Tools
- 2. Connect REST API
- 3. Connect Extensions
- 4. Objects Explorer
- 5. Open Source